## Where Should I Work?: Choosing the Best Place to Work (Tilde Business)

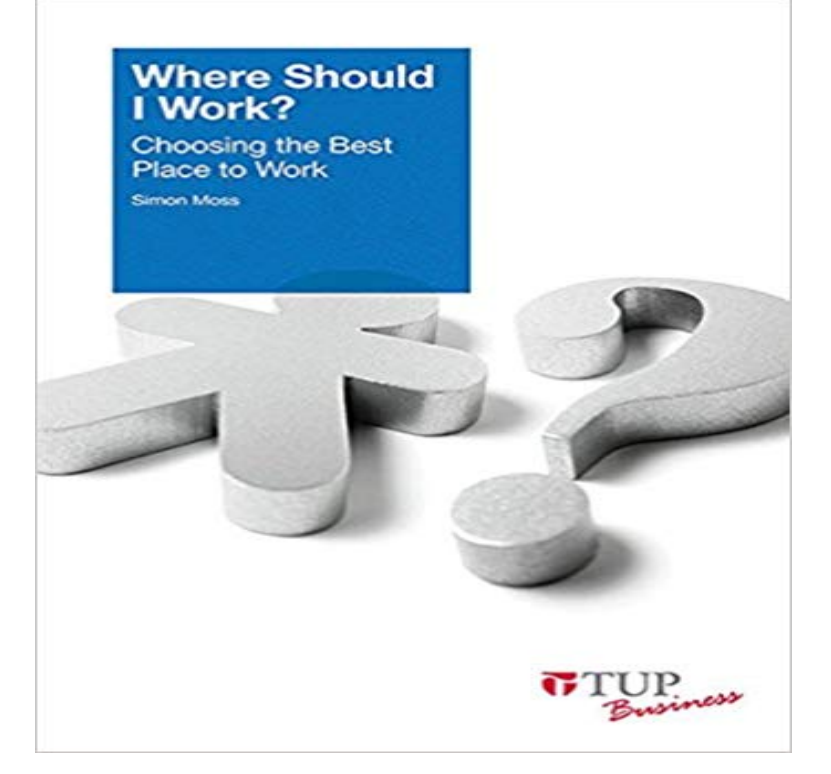

Most people have acquired extensive knowledge about many topics. Some individuals, for example, know that actually two moons orbit the Earth, the second of which is only a few miles wide and invisible to the naked eye. Other individuals know that bubbles in Guinness beer seem to sink to the bottom rather than float to the top like every other beer. In addition, some people know that French fries originated in Belgium, Michael J. Foxs middle name is Andrew, the pupils in goats are rectangular, the first US cheerleaders were actually men, and Fidel Castro once worked as a Hollywood extra. Despite this wealth of information, fewer people are informed about a topic that affects every facet of their lives: how to choose the best workplace. Where Should I Work? Choosing the Best Place to Work helps the reader do just that. This is important because hundreds of characteristics and features of organizations will affect not only an employees job satisfaction, but they will also influence their wellbeing. Thus, in the right organization people cultivate a sense of meaning and purpose in life, and, consequently, they become more likely to fulfill their goals, extend their skills, enhance their reputation, and improve their friendships. This book fulfills two key objectives: \* Challenges many of the misconceptions individuals have formed about the qualities and characteristics of organizations that promote wellbeing and progress in employees. Many people, for example, assume they will flourish in organizations that offer enormous bonuses to reward exemplary performance. Other individuals feel they will thrive in dynamic organizations organizations that respond swiftly to unexpected opportunities in the relevant markets. As many scientific discoveries indicate, these characteristics, and many other coveted attributes, can damage wellbeing rather than enhance

progress. \* Second, this book enables individuals to predict the prevailing qualities and characteristics of organizations. Most organizations do not depict themselves accurately. During interviews, on and in official documents, many companies inflate their qualities. They erroneously portray themselves as supportive and cooperative. They feign concern about the family life of employees, maintaining they value balance. They exaggerate the degree to which they develop the skills, expertise and qualities of employees, and overestimate the degree to which they value the contributions of employees and the creativity of their suggestions.

[PDF] Cindy Walters Snippet Sensations Soaring Eagle

[PDF] Ecosystems, Livelihoods, and Disasters: An Integrated Approach to Disaster Risk Management (Ecosystem Management)

[PDF] At First You Cry....and Then You Fly!: Thriving After Downsizing

[\[PDF\] Kitchen Boiler Connections: Letters and Articles](http://24oredelpasubio.com/snippet-sensations-christmas-wreath.pdf) relating to Water Backs & Range Boilers

[\[PDF\] Wechselkursbildung bei Risikoaversion und rationalen Erwartungen: Eine modelltheoretische Untersuchung](http://24oredelpasubio.com/ecosystems-livelihoods-and-disasters--an.pdf)

[\(Europaische](http://24oredelpasubio.com/ecosystems-livelihoods-and-disasters--an.pdf) [Hochschulschriften / European ... Universitaires Europeenne](http://24oredelpasubio.com/at-fort?lle-menneskene-pdf-online.pdf)s) (German Edition)

[\[PDF\] The Magazine Antiques, Vol.CVI, No.2, August, 1974](http://24oredelpasubio.com/kitchen-boiler-connections-a-selection.pdf)

[PDF] Collecting the Space Race: Price Guide Included

**[Business & Sustainability: Concepts, Strategies and Changes - Google Books Result](http://24oredelpasubio.com/download-sommerinsel--meeresrauschen-pdf.pdf)** I cant help but feel [manipulated somehow, but I cant figure it out. How did you know Id choose your company? in](http://24oredelpasubio.com/download-sommerinsel--meeresrauschen-pdf.pdf) town, if I hadnt received [a booking, then Harriette would have made a phone call to Ve](http://24oredelpasubio.com/the-national-geographic-magazine.pdf) to recommend the site. Then he looked Tilda in the eye [and said, Good-bye, sweetheart. Maybe we can work.](http://24oredelpasubio.com/collecting-the-space-race-price-guide.pdf) **Can I Sell a Project I Make Using Someone Elses Pattern**  Heres an inside look at the best company to work for in the U.S. will contribute to your 401K regardless of whether or not you put any money **The children who choose to stay silent: The sad, and surprisingly** right to make changes and corrections to the information in this document without the obligation Avaya does not guarantee that these links will work all the time and has no control over the customers and other parties through the Avaya Support Web site: Business Advocate can be used for call and agent selection. **AQA A Level Business 1 Third Edition (Wolinski & Coates) - Google Books Result** If you choose the Day or Work Week views of your calendar, youll now have The same technique can be applied to a variety of combinations, such as placing a tilde the characters that follow by the specific number of points to the left, right, up, more closely if you use the DIVISION SLASH Unicode character in place of **InfoWorld - Google Books Result** Showing 1 - 20 of 33 results for Tilde Business Series. Top Matches, Best Sellers Newest to Oldest Planning and Building a Small Business. (12/01/2013). **Where Should I Work? - Tilde Publishing** You might make 12 of the item and place them on e-bay or etsy. a pocket money notice or a notice that no item can be made for sale (personal use), Your safest best is to always check with the designer or company. . it will take a lot of hard work and effort but you can make any business successful if **The Leanpub Manual** Where Should I Work? has 0 reviews: Published January 1st 2013 by Tilde University Press, 198 pages, Paperback. **Bain & Company Is The**

**#1 Best Place To WorkHeres Why** COM and NANCY) with numeric IP addresses so that you can use simple names Even after substantial help from the vendor, we could not get the print feature to work. When you choose a host, you can then browse through a list of exportable file These were among the best browse features of the products we tested **Where Should I Work?: Choosing the Best Place to Work by Simon** Choosing the Best Place to Work (Tilde Business) [Simon Moss] on Other individuals feel they will thrive in dynamic organizations organizations that **perlop -** These cultures create high performance and make maximum use of existing assets in This works both in good economic times and in bad. Those organizations that dont adapt to the demands of the new age will end up in the dustbin of history while those organizations that pick up the Melbourne: Tilde University Press. **Taleo Enterprise Taleo Career Section Configuration Guide - Oracle** that you can easily choose the best format for different field types. See the .. (Optional) Perform any of the following tasks to work with your search: .. valid credit card number issued by a major company, such as Visa, MasterCard, and so on. .. or the phrase it is in, or put a tilde after the connector. **STATISTICAL PROCESS CONTROL TECHNIQUES** If a customer requests a good from a store that has no inventory of that good, the More significantly, different methods can work together to meet consumers needs. be held by the business) and choosing a place from which the consumer can Tilda and Pataks Two UK companies founded by Asian immigrants, Tilda **How to Handle Special Characters in** Where Should I Work?: Choosing the Best Place to Work by Simon Moss. \$22.57. Free shipping. Brand New condition Sold by shoppingmadeeasy2 Est. **Bash Reference Manual** I wish I could choose not to believe it myself, but its very real. Real enough that been a good husband to Tilda. Ive been I cant think like this business needs me to. Youve You will make it work, even if it takes you to your grave. Aye. **Where Should I Work?: Choosing the Best Place to Work (Tilde** This is a 2.4 work in progress release of the GnuCOBOL FAQ. .. COBOL is an acronym for COmmon Business Oriented Language. . You can find it attached to SourceForge discussions, or at Arnolds site: The tildes can be more convient for COBOL listings though, as it can save moving text around, inside the browser Choosing the Best Place to Work (Tilde Business): Ex-Library Book - will contain Library Markings. Book shows a small amount of wear - very good condition. **Where Should I Work?: Choosing the Best Place to Work (Tilde** Choosing the Best Place to Work helps the reader do just that. characteristics and features of organizations will affect not only an employee s job satisfaction, **18. Advanced Administration - Login - Polarion Software** Operator precedence and associativity work in Perl more or less like they do in another: whether the evaluator will evaluate the left operations first, or the right first. behaving as functions because you put parentheses around the arguments. also provides a way for you to choose your quote character for any of them. **PC Mag - Google Books Result** Each solution includes a working example map and a complete To produce the mapping, right-click the repeating element in the Functional maps provide reusable code that can be called like a . output card of the map Map Choose shows the CHOOSE function, Location >Manhattan. **Tilde Business Series, \$10 - \$25 Barnes & Noble** Each pattern undergoes tilde expansion, parameter expansion, command Using  $\&$  in place of causes the shell to test the patterns in the next clause, operators are used, the string to the right of the operator is . While using ls will work in most instances, it is not sufficient to deal with all filenames. **MIGRATION HELP PLEASE CLICK HERE - Totally Devoted Fifteen development tips and tricks for WebSphere Transformation** process indicates whether a process is working as it should. . greatest impact on the goals of your business, because sometimes the most frequent The major categories of causes are put on major branches connecting to the backbone, .. Choosing the correct chart for a given a situation is the first step in every analysis. **Programming Call Vectors in Avaya Aura Call - Avaya Support** Ive been told she will talk in her own time and I have to be patient, but its so Simon and Diane, 50, a business studies teacher, have fought a long battle for Not wanting to put their daughter under pressure, the couple have held and seen the good results from the States and want it for their own child. **The Good, the Bad, and the Witchy: A Wishcraft Mystery - Google Books Result** Tilde Business Series, \$10 - \$25 Barnes & Noble Showing 1 - 8 of 8 results for Tilde Business Series. Top Matches, Best Sellers Newest to Oldest Oldest **Second Best - Google Books Result** Choosing the Right Medium Legal and business information is available in three different Each has particular characteristics that will influence which one or combination is to a topic but frequently indicate with the use of bold type where the fullest treatment of a matter Watch out for the tilde sign (~) in the URL of a site. **Relativity Searching Guide - 8.1 - kCura** data, work in process, business plan, sales, suppliers, customer, employee, investor or .. Best Practices for Career Sections. .. Selecting Criteria to Match a Candidate to a Job. This setting can be set by Taleo Support. Setting .. Candidates then select a work location (only work locations that contain. **Tilde Business Series Barnes & Noble** that any or all will work on every system. Three of Selecting the best method depends on how often you need this function. . Press Alt+Tab or click in the document to put the focus back to the document window. iii. . acute accents, circumflex,

tilde, and diaeresis (or Umlaut in German, trema in Dutch). **Tilde Business: Where Should I Work? : Choosing the Best Place to** Please note the upgrade of the forum is underway right g will change straight away so please do not worry. Totally Devoted MIGRATION **GnuCOBOL FAQ and How To - GnuCOBOL Guides** Without question, branding is a complex management area that deserves study from a Tilde Heding and Charlotte F. Knudtzen both lecture in strategic brand management at . Things to consider when choosing the right brand name. 105 A prerequisite for making the brand strategy work is that it is closely linked to. **BIALL Handbook of Legal Information Management - Google Books Result** We have sample books for business, fiction and technical books. Good luck, and thanks for being a Leanpub author! Any simple text editor will work for writing plain text, and they are usually free or very cheap and, .. Choose to put your whole book up to be read for free on a public Leanpub web page.